eVidyalaya-Half-Yearly-Report

g

10:26/2018

U

eVidyalaya Half Yearly Report

Department of School & Mass Education, Govt.<br>of Odisha

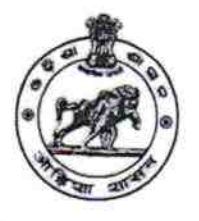

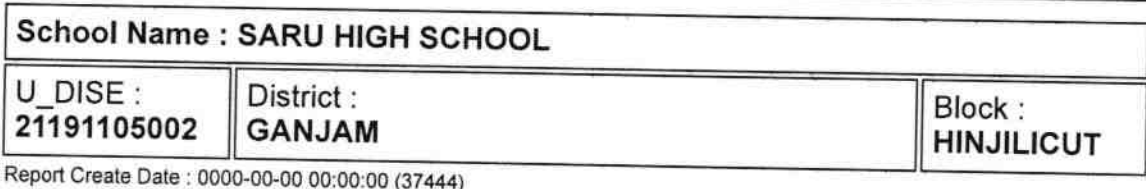

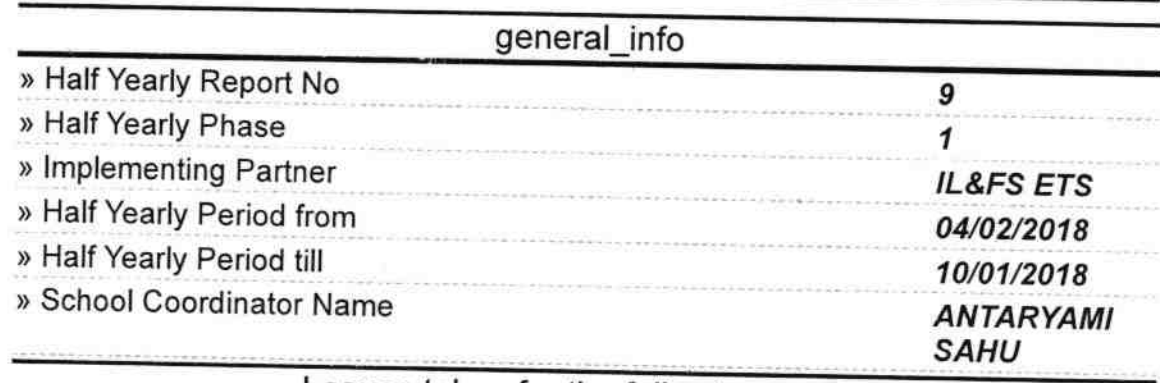

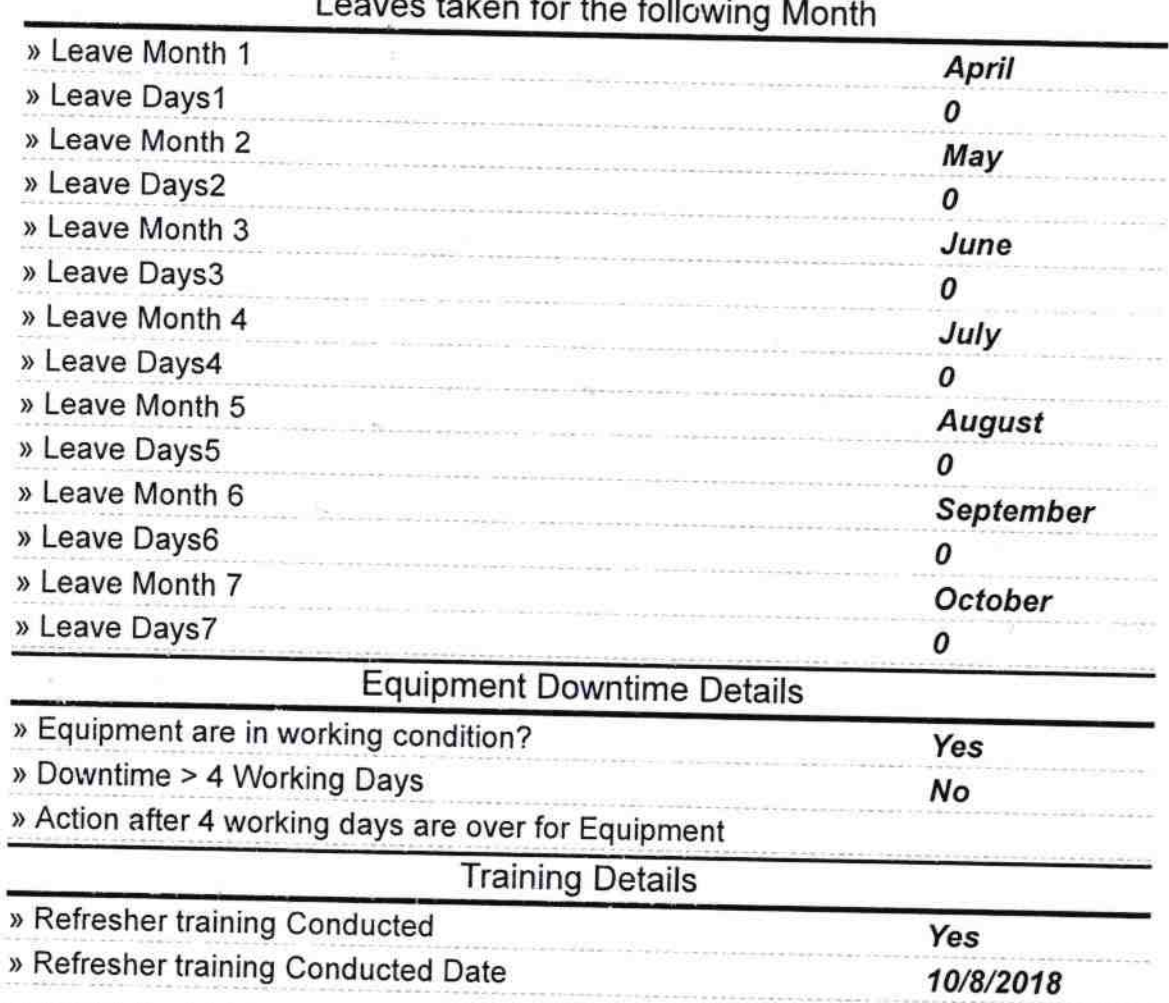

http://evidyalaya.org/reports/halfyearly/printreport.php?show=37444

» If No; Date for next month

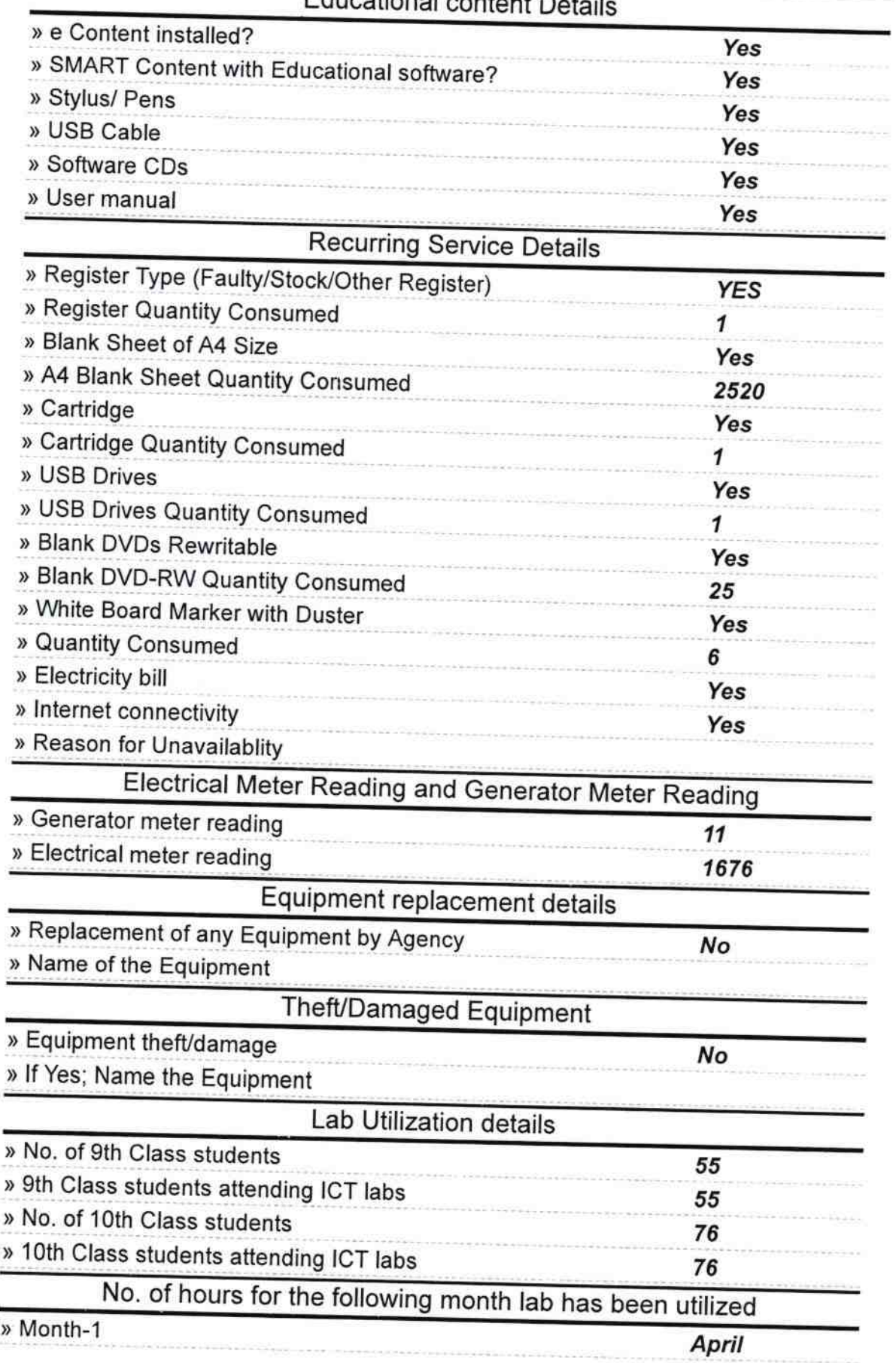

**Educational content Details** 

http://evidyalaya.org/reports/halfyearly/printreport.php?show=37444

 $\frac{3}{2}$ 

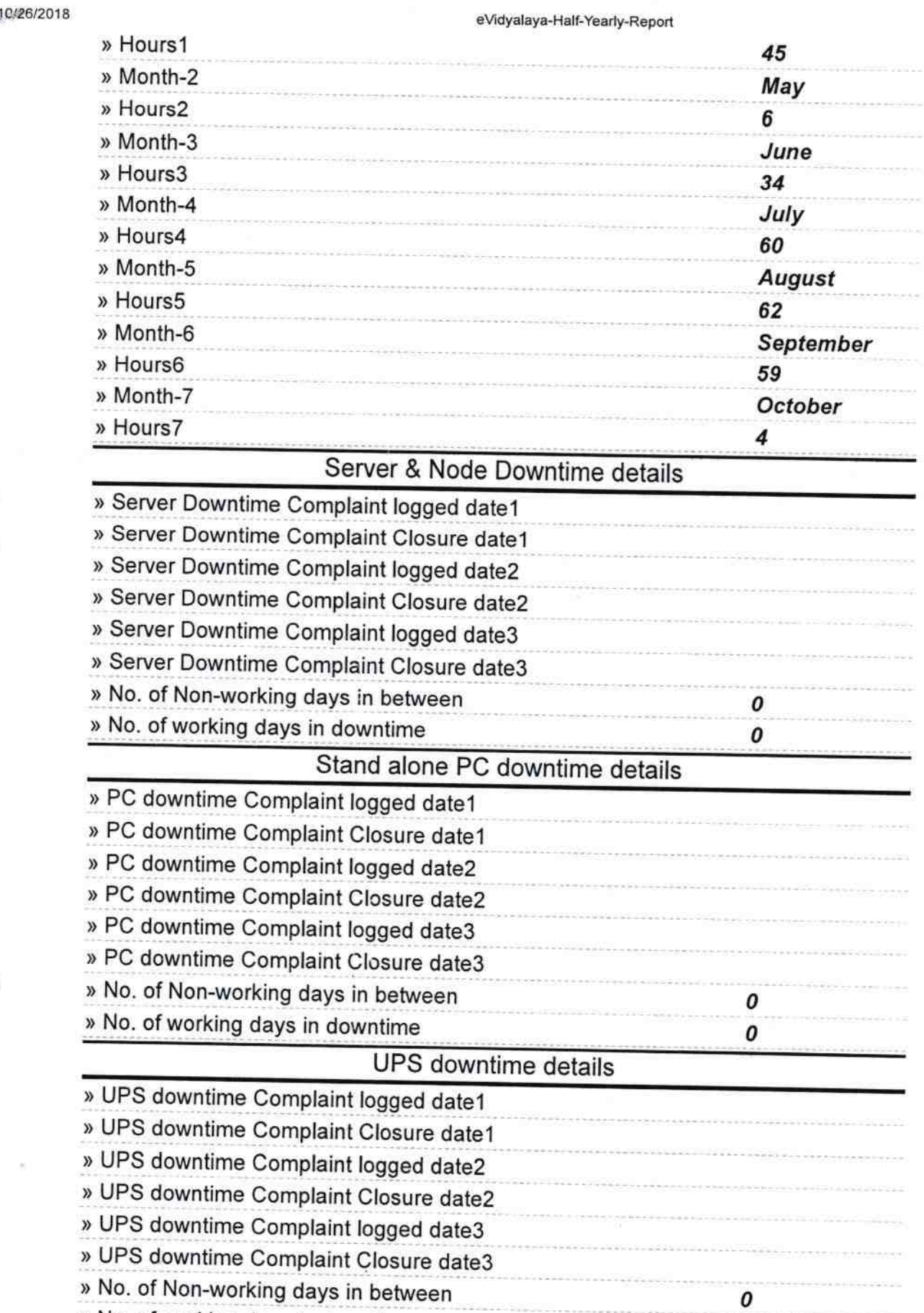

» No. of working days in downtime

Genset downtime details

0

http://evidyalaya.org/reports/halfyearly/printreport.php?show=37444

 $3/5$ 

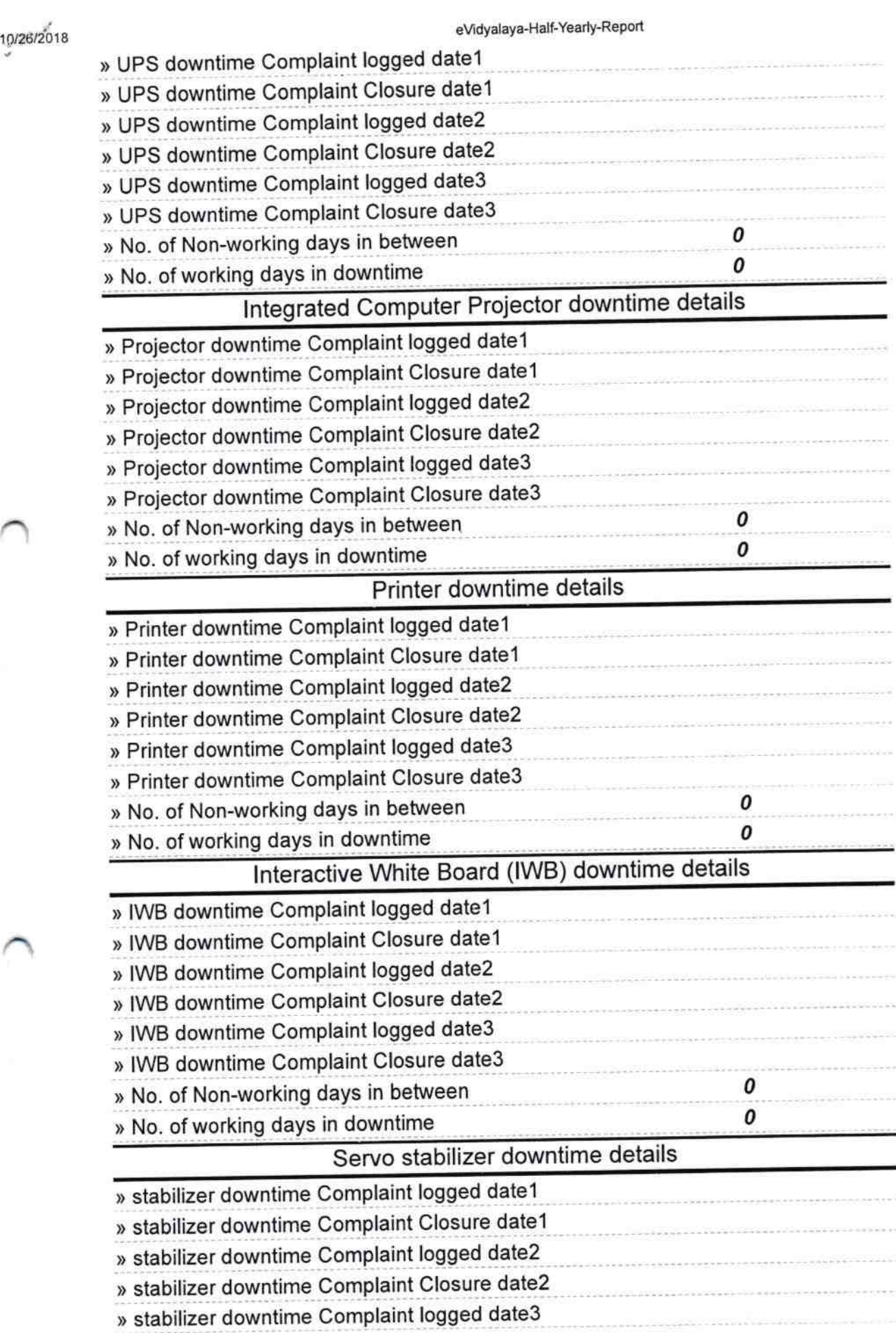

http://evidyalaya.org/reports/halfyearly/printreport.php?show=37444

í.

 $4/5$ 

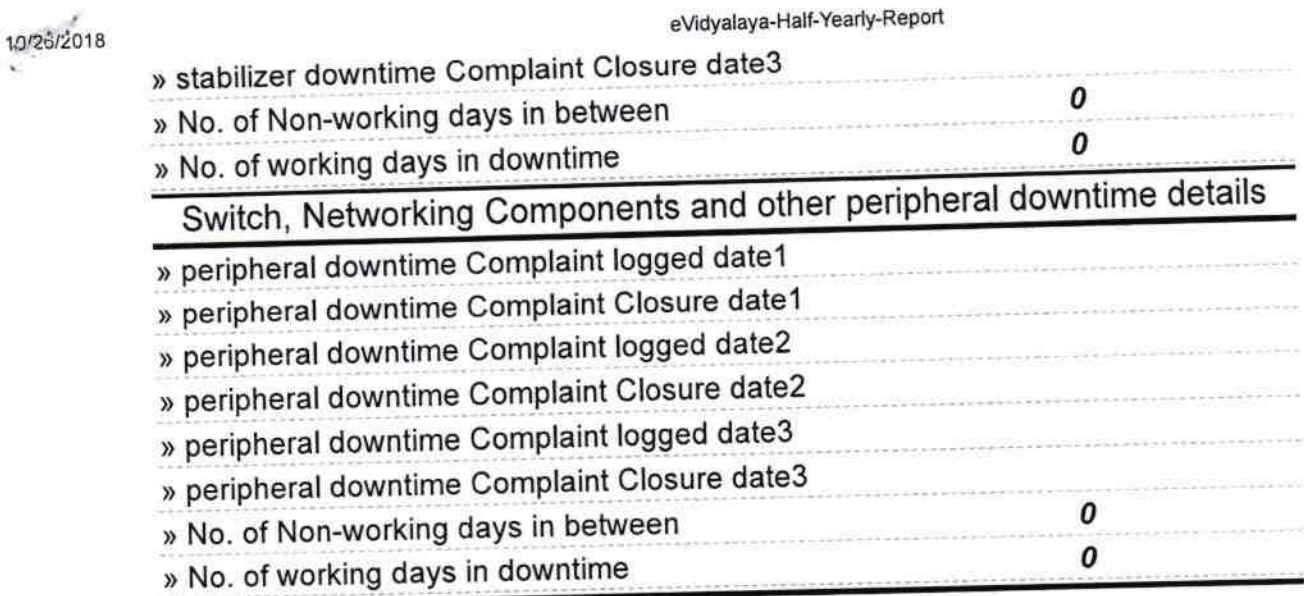

Headmaster, 30/x/18 SARU HIGH SCHOOL Signature of Head Master/Mistress with Seal

http://evidyalaya.org/reports/halfyearly/printreport.php?show=37444

口名